# FICHE MÉTHODE: CONSTRUCTION D'UN GRAPHIQUE

## **Ce qu'il faut faire**

#### \* Préparation des axes

- Utiliser l'échelle pour graduer les axes :
- le nombre x est repéré sur l'axe des abscisses, le nombre y sur l'axe des ordonnées. On dira que y varie en fonction de x
- Les axes doivent avoir une graduation régulière et qui correspond à l'échelle donnée.
- Ecrire que quelques valeurs simples sur les graduations des axes.
- Mettre une légende aux axes : nom de la grandeur représentée et symbole de l'unité.

\* Placer des petites croix (+) représentant les points de mesure.

#### \* Pour relier les croix, 2 possibilités :

- Les petites croix sont quasiment toutes alignées, on trace alors à la règle une droite passant au plus près de l'ensemble des points de mesure.
- Les croix ne sont pas alignées, on trace à main levée une courbe harmonieuse passant au plus près de l'ensemble des points de mesure

### **Exemples**

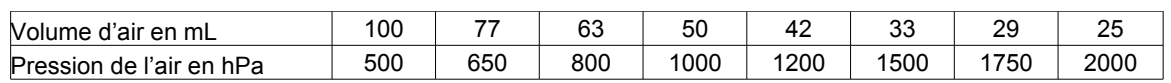

Dans ce relevé de mesure, pour chaque volume d'air choisi et on a mesuré la pression. La pression varie en fonction du volume : P=f(V). La pression sera placée sur l'axe des ordonnées et le volume sur l'axe des abscisses.

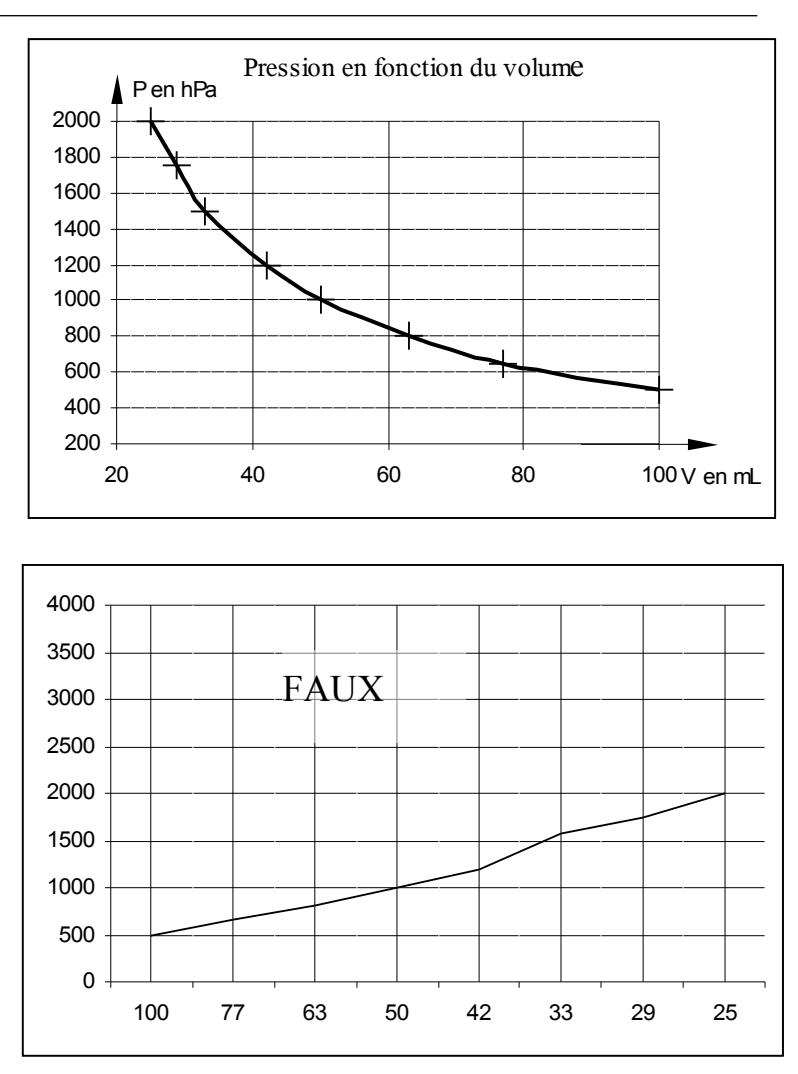

Ce graphique est convenable.

Ce graphique a de nombreuses erreurs et maladresses.

 $\checkmark$  La graduation de l'axe des abscisses n'est pas régulière : un carreau de 29 à 33 ( écart de 4), un carreau également de 50 à 63 ( mais écart de 13) !

- La graduation est inversée.
- $\checkmark$  On ne voit pas les points de mesures.

 $\checkmark$  Les points de mesure sont reliées par des segments.

 $\checkmark$  Il n'y a pas de légende des axes.

 $\checkmark$  Il est maladroit de graduer l'axe des ordonnées jusqu'à 4000, on ne voit pas bien les variations.

 $\sqrt{II}$  n'est pas obligatoire de commencer la graduation à zéro. En commençant à 500 on « dilate » le graphique ce qui permet de mettre en valeur les variations ;